<span id="page-0-3"></span><span id="page-0-2"></span><span id="page-0-0"></span>**Федеральное государственное бюджетное образовательное учреждение высшего образования «РОССИЙСКАЯ АКАДЕМИЯ НАРОДНОГО ХОЗЯЙСТ[ВА И ГОСУДАРСТВЕННОЙ СЛУЖБЫ](http://biblioclub.ru/index.php?page=book&id=114421) ПРИ ПРЕЗИДЕНТЕ РОССИЙСКОЙ ФЕДЕРАЦИИ»**

> Сибирский институт управления – филиал РАНХиГС Факультет государственного и муниципальног[о управ](#page-4-0)ления [Кафедра информатики и математики](#page-0-0)

> > [УТ](http://e.lanbook.com/book/47525)ВЕРЖДЕНА кафедрой информатики и математики [Протокол от](http://biblioclub.ru/index.php?page=book&id=119135) «26» августа 2016 г. N<sub>o</sub> 1

# **[РАБОЧАЯ ПРОГРА](#page-0-1)[ММА](http://biblioclub.ru/index.php?page=book&id=140315) ДИСЦИПЛИНЫ**

# **[И](#page-0-2)НФОРМАЦИОННЫЕ ТЕХНОЛОГИИ В МЕНЕДЖМЕНТЕ**

# (Б1.[В.ОД](#page-0-3).19)

<span id="page-0-1"></span>[краткое наименование дисциплины](http://biblioclub.ru/index.php?page=book&id=298184) - не устанавливается

по направлению подготовки 38.03.02 Менеджмент

[направленность](http://www.iprbookshop.ru/7041) (профиль): «Менеджмент организации»

квалификация выпускника: Бакалавр

форма обучения: очная

[Год набора](https://biblioclub.ru/index.php?page=book_red&id=210626&sr=1) – 2017

Новосибирск, 2016 г.

### **Авторы – составители:**

Заведующий кафедрой информатики и математики канд.физ.-мат.н., доцент, Е.А.Рапоцевич

Преподаватель кафедры информатики и математики Н.С.Бунтова

Заведующий кафедрой информатики и математики канд.физ.-мат.н., доцент, Е.А.Рапоцевич

# **СОДЕРЖАНИЕ**

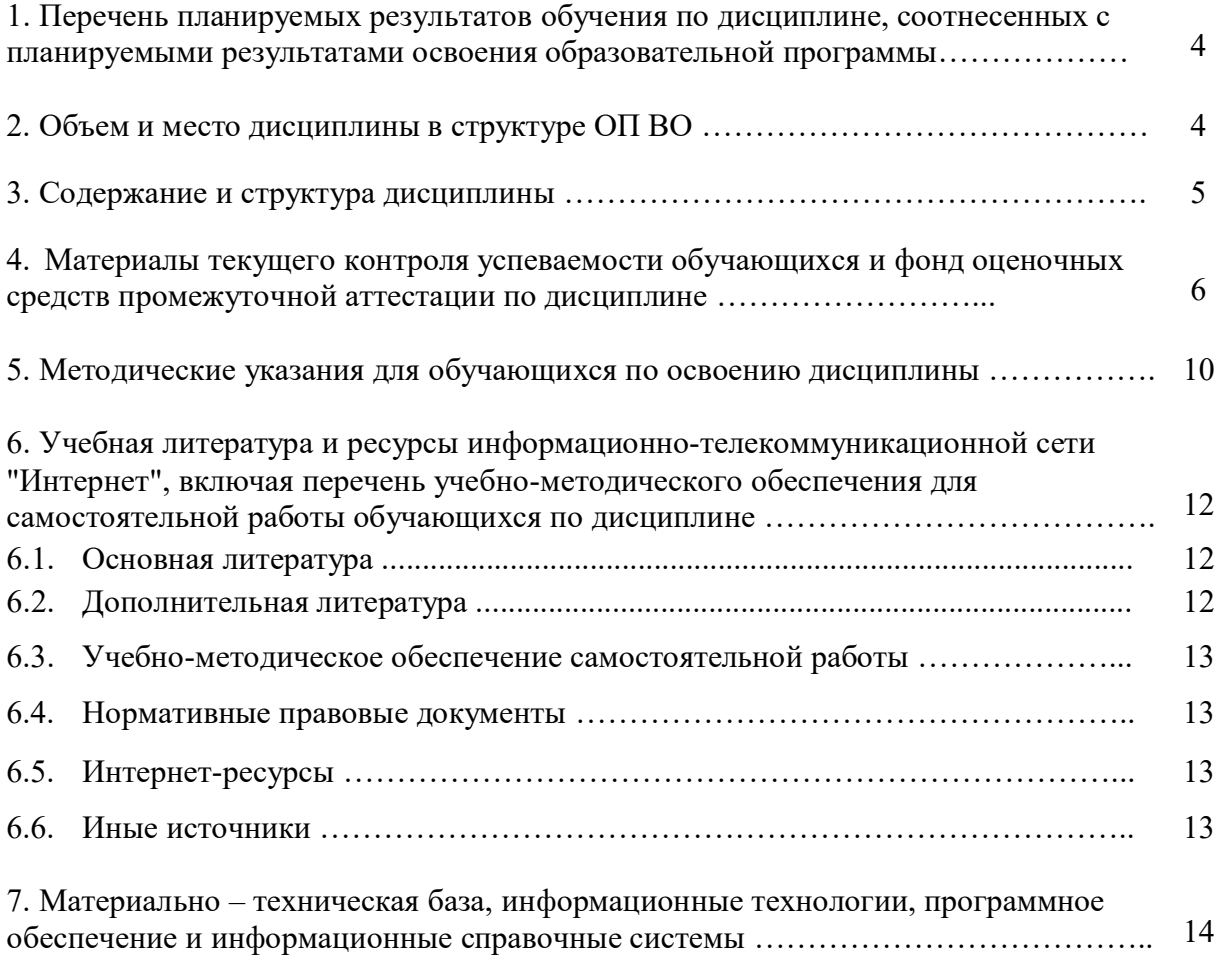

#### **1. Перечень планируемых результатов обучения по дисциплине, соотнесенных с планируемыми результатами освоения программы**

*1.1. Дисциплина Б1.В.ОД.19. Информационные технологии в менеджменте обеспечивает овладение следующими компетенциями с учетом этапа:*

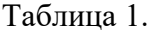

 $Ta6$ пина 2

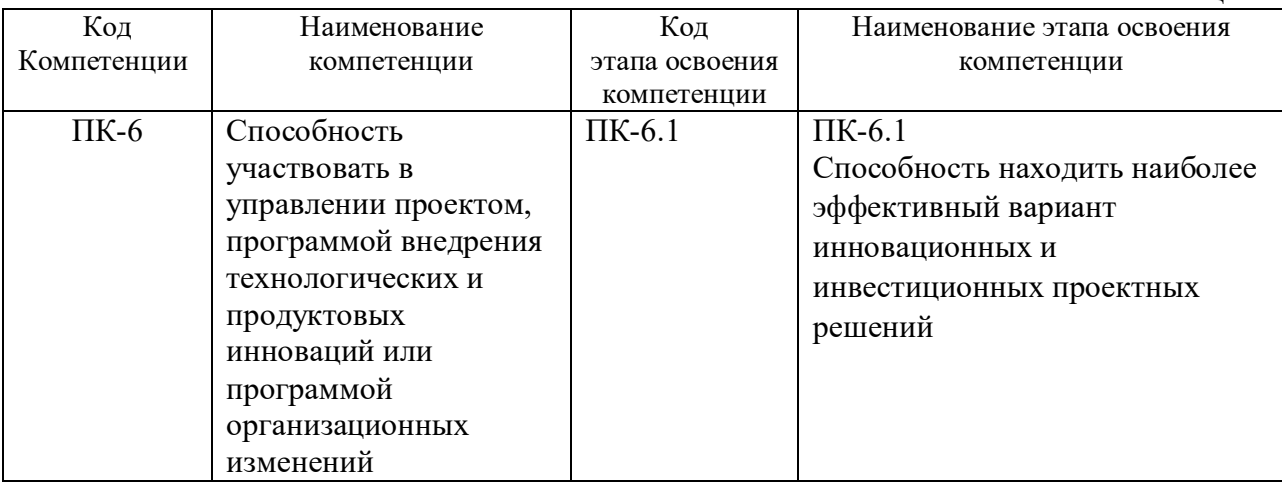

#### **1.2. В результате освоения дисциплины у студентов должны быть:**

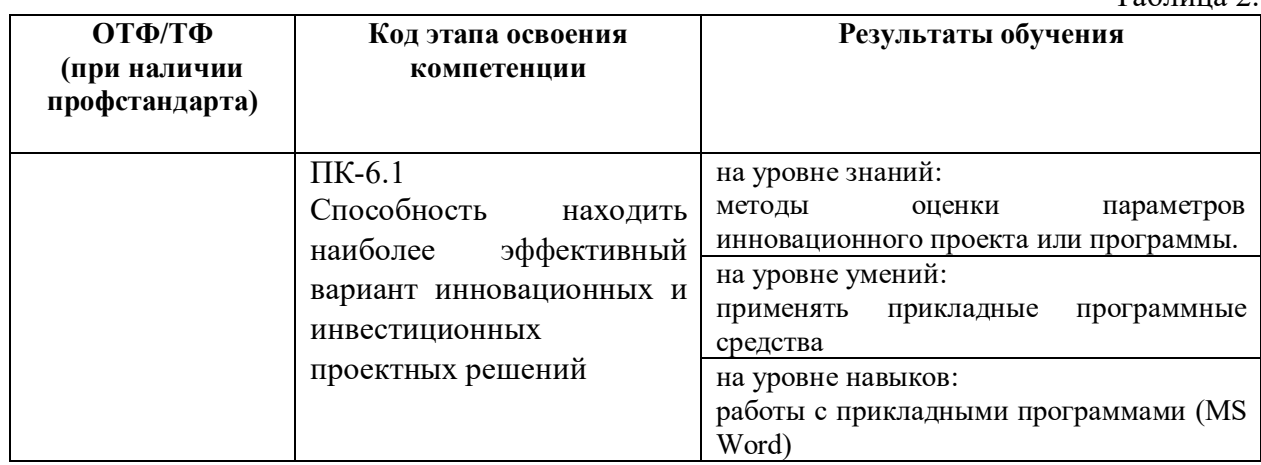

#### **2. Объем и место дисциплины в структуре ОП ВО**

Объем дисциплины Б1.В.ОД.19 «Информационные технологии в менеджменте»

- общая трудоемкость дисциплины составляет 4 з.е.
- количество академических часов, выделенных на контактную работу с преподавателем -

90 часов (10ч. лекционного типа, 80 ч. – практических занятий), самостоятельная работа – 27 час. **Место дисциплины**

Дисциплина Б1.В.ОД.19 «Информационные технологии в менеджменте» изучается на 2 курсе в 4 семестре.

Дисциплины, которые реализуются до изучения данной дисциплины:

Б1.Б.7 Русский язык и культура речи

Б1.В.ДВ.1.2 Культура межличностного и делового общения

Б1.Б.20 Деловые коммуникации

#### **3. Содержание и структура дисциплины**

Таблица 3.

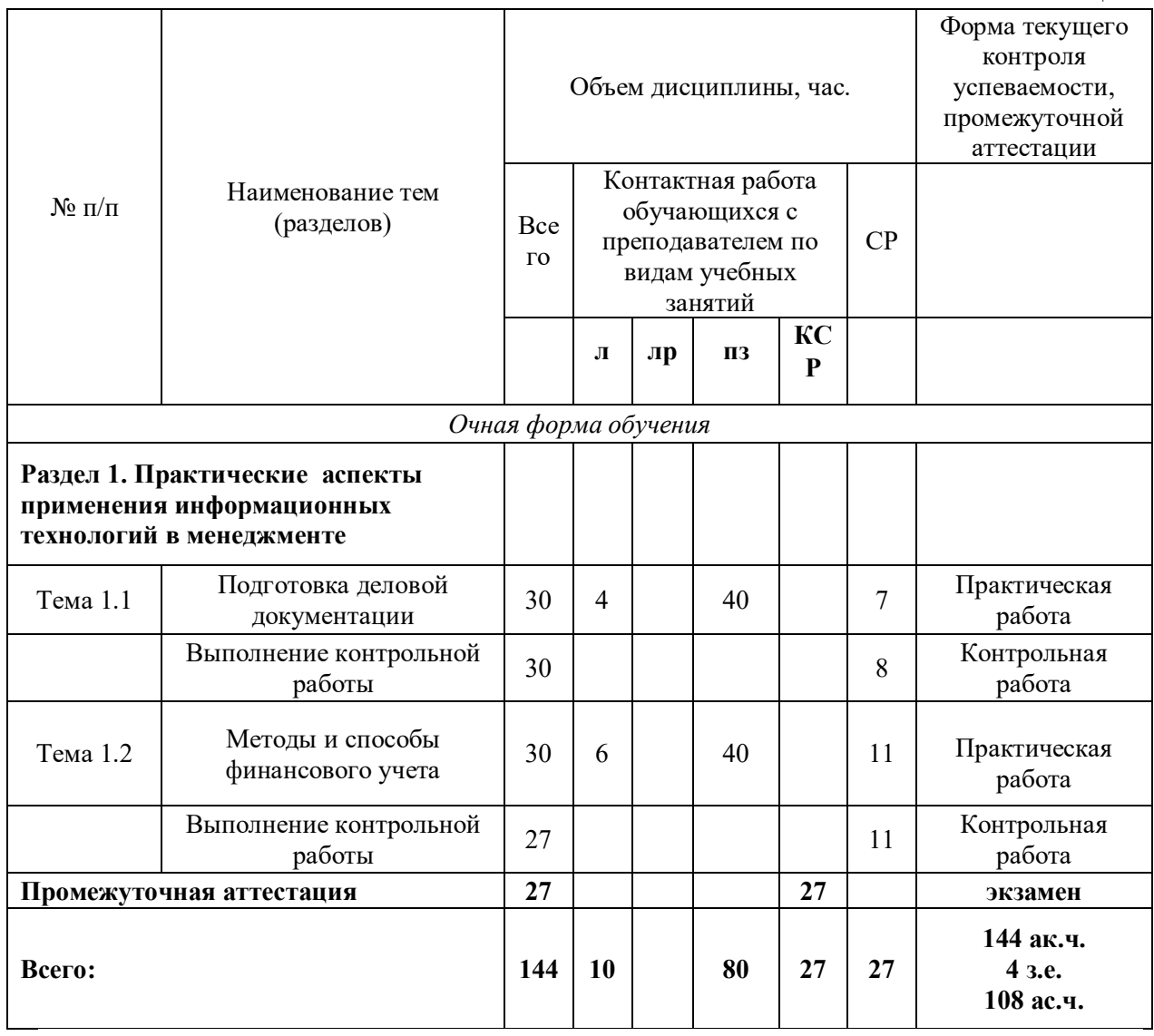

#### **Содержание дисциплины**

**Раздел 1. Практические аспекты применения информационных технологий в менеджменте**

#### **Тема 1.1. Подготовка деловой документации**

Основные типы документов. Правила деловой переписки в профессиональной деятельности. Методики составления различных типов документов. Современные подходы в практике делопроизводства. Электронные информационные базы данных. Использование информационно-коммуникационных технологий в целях электронных коммуникаций.

#### **Тема 1.2. Методы и способы финансового учета**

<span id="page-4-0"></span> Способы и методы финансового учета. Финансовые показатели. Финансовая отчетность.

#### **4. Материалы текущего контроля успеваемости обучающихся и фонд оценочных средств промежуточной аттестации по дисциплине**

## *4.1. Формы и методы текущего контроля успеваемости и промежуточной аттестации.*

4.1.1. В ходе реализации дисциплины Б1.В.ОД.19 «Информационные технологии в менеджменте» используются следующие методы текущего контроля успеваемости обучающихся:  $T_2$ блица  $\Lambda$ 

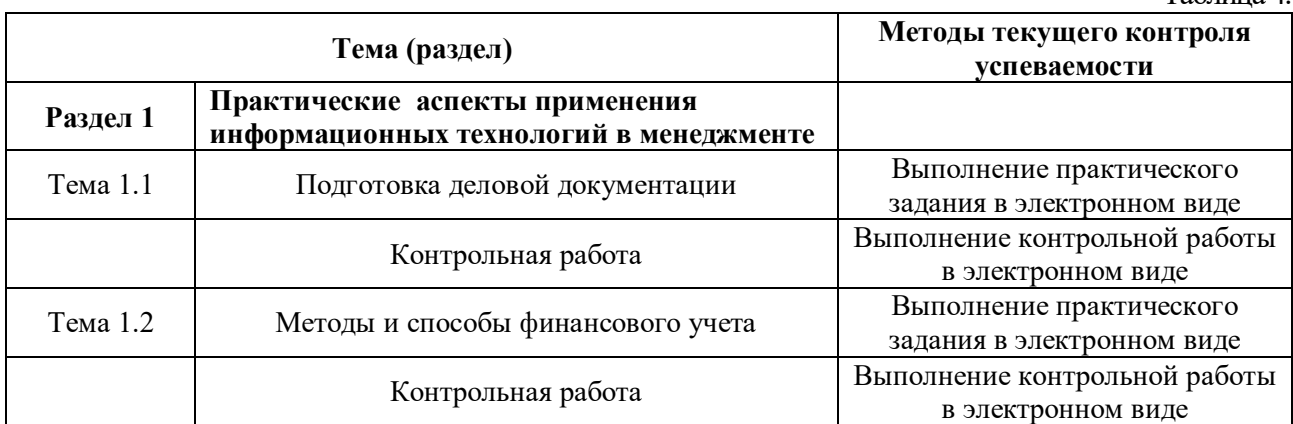

4.1.2. Промежуточная аттестация в форме проводится зачета и экзамена в форме устных ответов на вопросы, выполнения практических заданий, контрольной работы с использованием прикладного программного обеспечения (Microsoft Word, Microsoft Excel).

#### *4.2. Материалы текущего контроля успеваемости.*

#### **Типовые практические задания**

**Тема 1.1. Подготовка деловой документации Задание №1.** Создать Благодарственное письмо по образцу

#### ООО «Архитектурное бюро»

630633, г.Новосибирск, ул.Доватора, д.67, офис 15, Тел/факс: +7(383) 25-33-65, e-mail: arh\_buro@mail.ru

> Директору ООО «Строитель» А.С. Губанову

#### Уважаемый Анатолий Сергеевич!

Благодарим сотрудников отдела маркетинга ООО «Строитель» за квалифицированную, высокопрофессиональную помощь в реализации проекта по реконструкции административного здания по адресу г. Новосибирск, ул. Петухова, д.27. Важным достоинством Вашей команды является мастерство и креативность, которые позволили реализовать проект по реконструкции в кротчайшие сроки.

Желаем Вам успехов и надеемся на дальнейшее плодотворное сотрудничество!

Директор С.В.Примаков

**Задание №2.** Создать письмо, согласно образцу.

INEX-INTEREXPORT ЗАО «ИНЕКС»

Генеральному директору газеты «Лидер» Г-ну А.И.Колесову

01.02.2016г. № 127/ОР-03

На  $\mathcal{N}_2$  от

О размещении рекламы ЗАО «ИНЕКС»

#### Уважаемый Анатолий Иванович!

Мы рады предложить Вашей газете для опубликования следующую рекламу:

Фирма «Инекс» производит осеннюю распродажу товаров из Чехии со складов в Москве со скидкой от 20% до 40%. Вам предлагаются шоколадные изделия и прохладительные напитки, женская и мужская одежда, а также бытовая электроника.

Надеемся на плодотворное сотрудничество!

С уважением

Генеральный директор Р.С.Соловьев

#### **Тема 1.2. Методы и способы финансового учета**

**Задание №1.** На предприятии систематически ведется финансовая отчетность. На реализацию товара влияет показатель сезонности. Необходимо спрогнозировать продажу товаров на будущие периоды. Создать план продаж на год в Excel с графиком прогноза.

**Задание №2.** Рекламная компания имеет несколько филиалов в различных регионах страны. Необходимо составить отчетную ведомость по результатам продаж в филиалах рекламной продукции по кварталам. В ведомости должны быть отражены:

- Суммарная и средняя и выручка за отчетный период;
- Суммарная выручка всех филиалов в суммарном объеме выручки;
- Место, которое занимает каждый филиал в суммарном объеме выручки;
- Доля каждого филиала в суммарном объеме выручки;
- Минимальная и максимальная выручка по филиалам;
- Построить диаграмму доли каждого филиала в суммарном объеме выручки.

#### **Типовые темы контрольных работ**

- 1.Виды документов.
- 2.Правила деловой переписки в менеджменте.
- 3.Методики составления различных типов документов.
- 4.Электронные информационные базы данных.

5.Информационно-коммуникационные технологии в электронных коммуникаций.

- 6.Способы и методы финансового учета.
- 7.Финансовые показатели.

8. Финансовая отчетность.

#### *4.3. Оценочные средства промежуточной аттестации.*

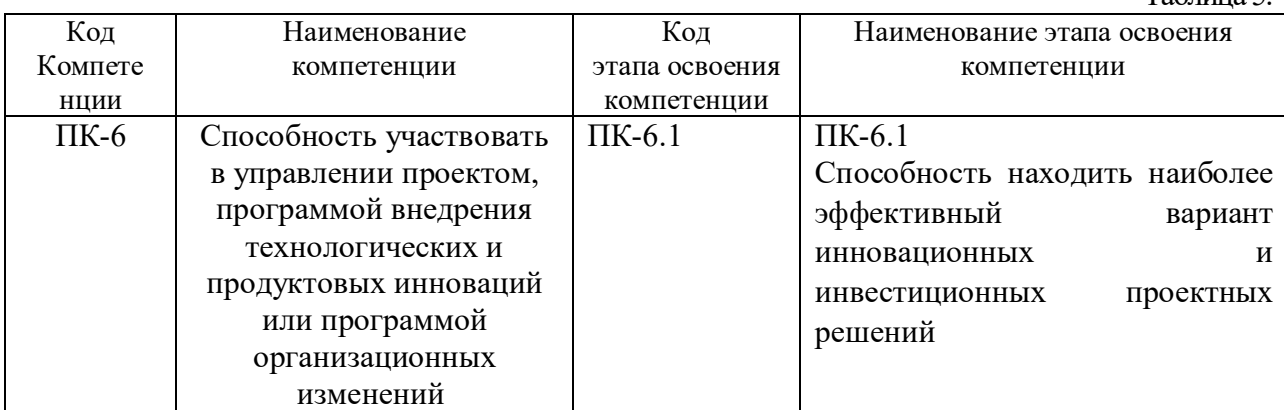

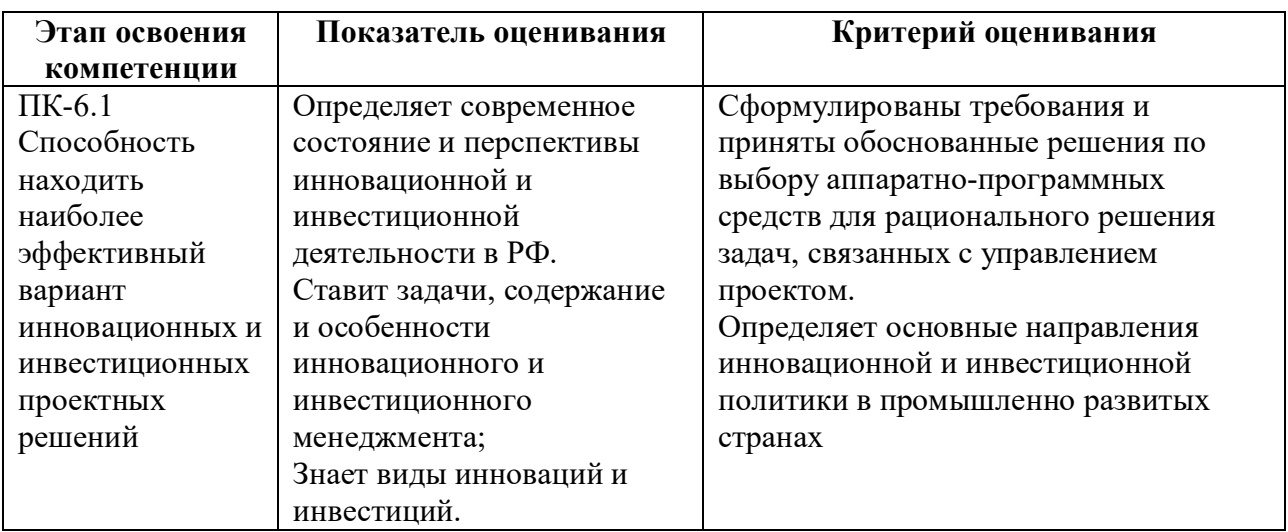

#### **Типовые вопросы для подготовки к экзамену**

- 1. Дайте определение основных видов деловых документов.
- 2. Назовите основные правила деловой переписки.
- 3. Какие существуют методики составления деловых документов?

4. Назовите основные принципы работы в электронных информационных базах данных.

- 5. Какие существуют системы электронного документооборота?
- 6. Приведите пример электронных коммуникаций.
- 7. Как используются информационно-коммуникационные технологии в электронных коммуникациях?
- 8. В чем особенности деловой переписки?
- 9. Назовите правила составления финансовой отчетности.
- 10. Какие финансовые показатели используют при подготовке финансовой отчетности?
- 11. Назовите основные способы и методы финансового учета.
- 12. Раскрыть понятие электронной подписи.
- 13. Дайте определение корпоративным информационным системам.
- 14. С помощью какие средств описываются бизнес-процессы на предприятии?

15. Каким образом осуществляется поиск, сортировка, импорт и экспорт данных в базе данных?

#### *4.4. Методические материалы промежуточной аттестации.*

Экзамен включает ответы на теоретические вопросы и выполнение практических заданий. Ответы на теоретические вопросы даются в устной форме. Выполнение

Таблица 5.

практических заданий проводится в электронном виде, с использованием прикладных программ MS Word, MS Excel.

Для получения положительной оценки на экзамене достаточно изучить рекомендуемую основную литературу, а также усвоить умения и навыки в ходе контактной работы с преподавателем путем подготовки докладов и выполнения различных практических заданий.

Студент при подготовке к ответу по билету формулирует ответ на вопрос, а также выполняет практическое задание в электронном виде.

При подготовке ответа на вопрос стоит использовать соответствующий дисциплине понятийный аппарат, отвечать с пояснениями, полно и аргументированно. При ответе студент должен полно и содержательно ответить на вопрос билета, демонстрируя знания либо умения в его рамках.

#### **Шкала оценивания**

Очная форма обучения

Таблица 6

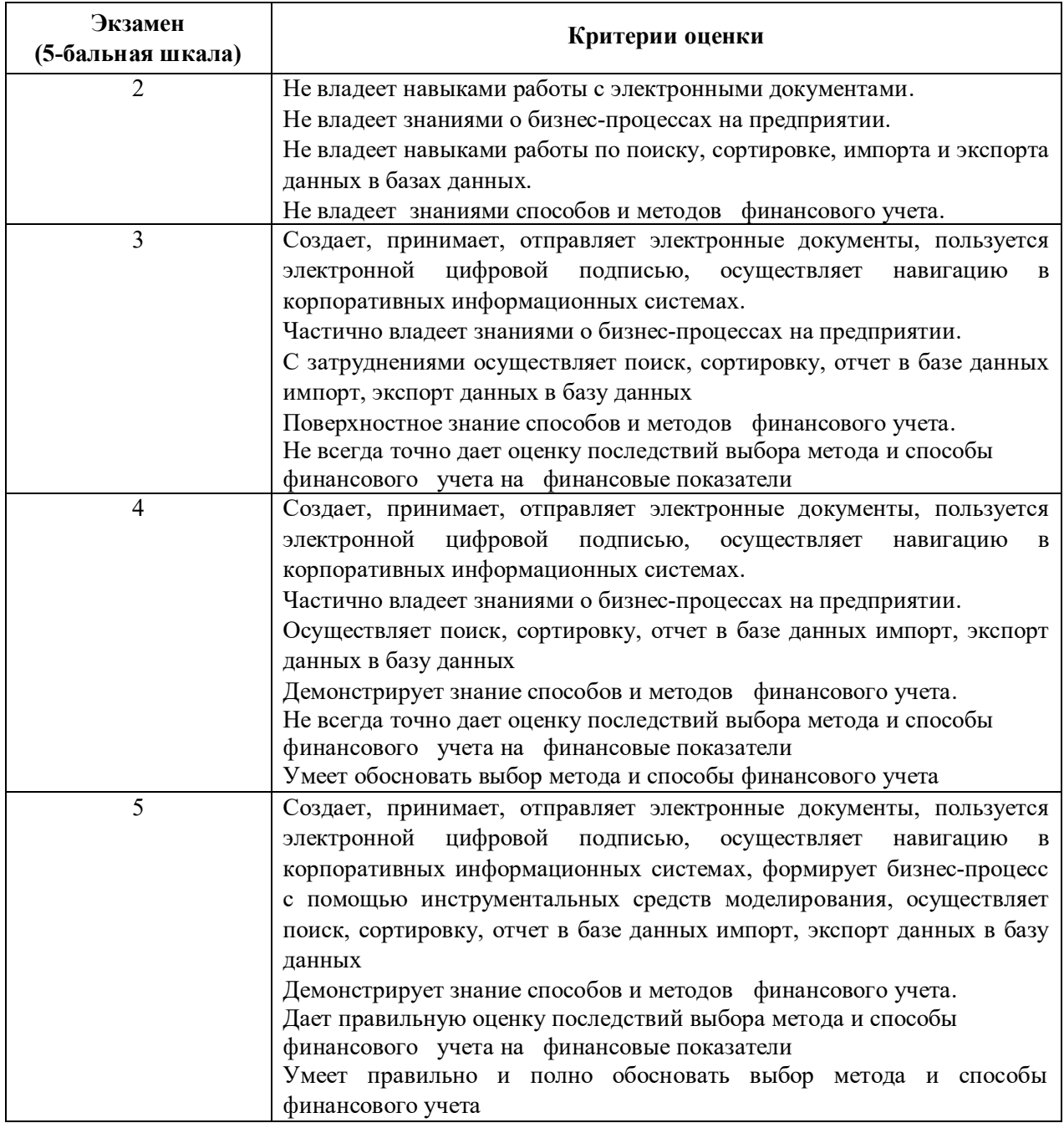

#### **Типовые билеты к экзамену Билет №1.**

*Вопрос:* Какие финансовые показатели используют при подготовке финансовой отчетности?

*Задание:* На предприятии систематически ведется финансовая отчетность. На реализацию товара влияет показатель сезонности. Необходимо спрогнозировать продажу товаров на будущие периоды. Создать план продаж на год в Excel с графиком прогноза.

#### **Билет №2.**

*Вопрос:* Назовите основные правила деловой переписки.

*Задание:* В феврале 2015 года списан автобус, первоначальная стоимость которого составила – 40 000р., амортизация – 38 000р. Определить стоимость основных средств для отражения в бухгалтерском балансе по состоянию на 01.01.2015г. и на 31.03.2015г.

#### **5. Методические указания для обучающихся по освоению дисциплины**

#### **Методические указания для обучающихся по очной форме обучения**

Для наилучшего усвоения материала студент обязан посещать семинарские занятия, которые способствуют накоплению знаний, максимальному развитию умений и навыков. Кроме того, студент обязан выполнять все виды самостоятельной работы.

Целью самостоятельной работы является формирование способностей к самостоятельному обучению, поиску литературы, обобщению, оформлению и представлению полученных результатов, их анализу, поиску новых решений.

#### **Методические указания для выполнения практических занятий**

Практическая работа выполняется в электронном виде и позволяет студентам лучше освоить основные приемы работы с текстовыми редакторами, табличными процессами, закрепить навыки работы с системами управления базами данных. Подготовка к практическим занятиям осуществляется студентами самостоятельно с использованием учебной литературы.

#### **Методические указания для выполнения контрольной работы**

Контрольная работа выполняется в электронном виде с использованием прикладных программ MS Word, MS Excel. Основная цель контрольной работы – закрепить знания, полученные на аудиторных занятиях при изучении данной дисциплины. Вариант контрольной работы является индивидуальным и его номер определяется преподавателем.

**Методические рекомендации для обучающихся из числа инвалидов и лиц с ограниченными возможностями здоровья**

Обучающиеся из числа инвалидов и лиц с ограниченными возможностями здоровья имеют возможность изучать дисциплину по индивидуальному плану, согласованному с преподавателем и деканатом.

Освоение дисциплины инвалидами и лицами с ограниченными возможностями здоровья осуществляется с использованием средств обучения общего и специального назначения.

При освоении дисциплины инвалидами и лицами с ограниченными возможностями здоровья по индивидуальному плану предполагаются: индивидуальные консультации с преподавателем (разъяснение учебного материала и углубленное изучение материала), индивидуальная самостоятельная работа.

В процессе обучения студентам из числа инвалидов и лиц с ограниченными возможностями здоровья информация предоставляется в формах, адаптированных к ограничениям их здоровья и восприятия информации:

Для лиц с нарушением зрения:

- в печатной форме увеличенным шрифтом,

- в форме электронного документа (с возможностью увеличения шрифта).

В случае необходимости информация может быть представлена в форме аудиофайла.

Для лиц с нарушением слуха:

- в печатной форме,

- в форме электронного документа.

Для лиц с нарушением опорно-двигательного аппарате:

- в печатной форме,

- в форме электронного документа.

Данный перечень может быть конкретизирован в зависимости от контингента обучающихся.

Индивидуальные консультации с преподавателем проводится по отдельному расписанию, утвержденному заведующим кафедрой (в соответствии с индивидуальным графиком занятий обучающегося).

Индивидуальная самостоятельная работа обучающихся проводится в соответствии с рабочей программой дисциплины и индивидуальным графикам занятий.

Текущий контроль по дисциплине осуществляется в соответствии с фондом оценочных средств, в формах, адаптированных к ограничениям здоровья и восприятия информации обучающихся.

#### **6. Учебная литература и ресурсы информационно-телекоммуникационной сети "Интернет", учебно-методическое обеспечение для самостоятельной работы обучающихся по дисциплине**

#### *6.1. Основная литература.*

- 1. Гринберг, А. С. Информационные технологии управления [Электронный ресурс] : учеб. пособие / А. С. Гринберг, А. С. Бондаренко, Н. Н. Горбачёв. - Электрон. дан. - Москва : Юнити-Дана, 2015. - 479 с. – Доступ из Унив. б-ки ONLINE. - Режим доступа : http://biblioclub.ru/index.php?page=book&id=119135, требуется авторизация. - Загл. c экрана. - То же [Электронный ресурс]. - Доступ из ЭБС «IPRbooks». - Режим доступа : http://www.iprbookshop.ru/10518, требуется авторизация. — Загл. с экрана.
- 2. Зайцев, С. В. Информационные технологии в управлении : учеб. пособие для студентов всех форм обучения. Ч. 2 / С. В. Зайцев, Н. Л. Келлер ; Рос. акад. нар. хозва и гос. службы при Президенте РФ, Сиб. ин-т упр. - Новосибирск : Изд-во СибАГС, 2014. - 179 с. – То же [Электронный ресурс]. - Доступ из Б-ки электрон. изданий / Сиб. ин-т упр. – филиал РАНХиГС. – Режим доступа : http://www.sapanet.ru, требуется авторизация. - Загл. c экрана.
- 3. Информационные системы и технологии управления [Электронный ресурс] : учебник / И. А. Коноплева [и др.]. — Электрон. дан. — Москва : ЮНИТИ-ДАНА, 2012. — 591 c. — Доступ из ЭБС «IPRbooks». - Режим доступа : http://www.iprbookshop.ru/7041, требуется авторизация. - Загл. c экрана
- 4. Колокольникова, А. И. Информатика [Электронный ресурс] : учеб. пособие / А. И. Колокольникова, Е. В. Прокопенко, Л. С.Таганов. - Электрон. дан. – Москва : Директ-Медиа, 2013. – 115 с. - Доступ из ЭБС «Унив. б-ка ONLINE». - Режим доступа : https://biblioclub.ru/index.php?page=book\_red&id=210626&sr=1, требуется авторизация. – Загл. с экрана.

#### *6.2. Дополнительная литература.*

1. Граничин, О. Н. Информационные технологии в управлении [Электронный ресурс] / О. Н. Граничин, В. И. Кияев. — Электрон. дан. — Москва : Интернет-Университет Информационных Технологий (ИНТУИТ), 2016. — 377 c. — Доступ из ЭБС «IPRbooks». - Режим доступа : http://www.iprbookshop.ru/57379, требуется авторизация. — Загл. с экрана.

2. Гринберг, А. С. Информационный менеджмент [Электронный ресурс] : учеб. пособие / А. С. Гринберг, И. А. Король. Электрон. дан. - Москва : Юнити-Дана, 2015. - 415 с. - (Профессиональный учебник: Информатика). - Доступ из ЭБС «Унив. б-ка ONLINE». - Режим доступа: http://biblioclub.ru/index.php?page =book&id=114421, требуется авторизация. – Загл. с экрана.

3. Информационные технологии в менеджменте [Электронный ресурс] : учеб. пособие / под ред.Т. А. Гавриловой. — Электрон. дан. — Санкт-Петербург : СПбГУ, 2010. — 150 с. — Доступ из ЭБС изд-ва «Лань». — Режим доступа : http://e.lanbook.com/book/47525, требуется авторизация. — Загл. с экрана.

4. Костромитин, Д. М. Информационное, техническое, организационное, финансовое обеспечение в менеджменте [Электронный ресурс] / Д. М. Костромитин. - Электрон. дан. — Москва : Лаборатория книги, 2012. - 117 с. – Доступ из ЭБС «Унив. б-ка ONLINE». - Режим доступа : http://biblioclub.ru/index.php?page=book&id=140315, требуется авторизация. — Загл. с экрана.

5. Матяш, С. А. Информационные технологии управления [Электронный ресурс] : курс лекций / С. А. Матяш. - Электрон. дан. - Москва ; Берлин : Директ-Медиа, 2014. - 537 с. - Доступ из Унив. б-ки ONLINE. - Режим доступа : http://biblioclub.ru/index.php?page=book&id=298184, требуется авторизация (дата обращения : 20.08.2016). - Загл. c экрана.

6. Провалов, В. С. Информационные технологии управления [Электронный ресурс] : учеб. пособие / В. С. Провалов. - Электрон. дан. — Москва : ФЛИНТА, 2012. — 373 с. — Доступ из ЭБС издательства «Лань». - Режим доступа : http://e.lanbook.com/book/20182, требуется авторизация. — Загл. с экрана.

7. Современные компьютерные технологии [Электронный ресурс] : учеб. пособие / Р.Г.Хисматов [и др.]; Федеральное государственное бюджетное образовательное учреждение высшего профессионального образования «Казанский национальный исследовательский технологический университет». - Электрон. данные. - Казань : Издательство КНИТУ, 2014. - 83 с. - Доступ из ЭБС «Унив. б-ка ONLINE». - Режим доступа: http://biblioclub.ru/index.php?page=book&id=428016, требуется авторизация. – Загл. с экрана.

#### *6.3. Учебно-методическое обеспечение самостоятельной работы.*

1. Информационные технологии в менеджменте: конспект лекций / Л.В. Мельчукова, Е.Н. Колыман, Н.С. Бунтова. – Новосибирск: СИУ РАНХиГС, 2015 г. – объем 207 с.

#### *6.4. Нормативные правовые документы ( не предусмотрено)*

#### *6.5. Интернет-ресурсы*

1. Официальный сайт компании Microsoft. – [Электронный ресурс] / Режим доступа: http://office.microsoft.com .

2. Университетская библиотека онлайн – [Электронный ресурс] / Режим доступа: http://biblioclub.ru

#### *6.6. Иные источники (не предусмотрено)*

#### **7. Материально – техническая база, информационные технологии, программное обеспечение и информационные справочные системы**

Таблица 7.

#### **Наименование учебных аудиторий, объектов для проведения контактной и самостоятельной работы обучающихся с перечнем оборудования**

Компьютерные классы с подключением к локальной сети института (включая правовые системы) и Интернет, мультимедийный проектор, столы аудиторные, стулья, доски аудиторные, программы: 1С, Правовые системы, Марк- SQL, 2ГИС.

Помещения для самостоятельной работы обучающихся. Компьютерные классы с подключением к локальной сети института (включая правовые системы) и Интернет, столы аудиторные, стулья, доски аудиторные. Центр интернет-ресурсов с выходом в Интернет, автоматизированную библиотечную информационную систему и электронные библиотечные системы: «Университетская библиотека ONLINE», «Электронно-библиотечная система издательства ЛАНЬ», «Электронно-библиотечная система издательства «Юрайт», «Электронно-библиотечная система IPRbooks»,«Университетская Информационная Система РОССИЯ», «Электронная библиотека диссертаций РГБ», «Научная электронная библиотека eLIBRARY», «EBSCO», «SAGE Premier». Система федеральных образовательных порталов «Экномика. Социология. Менеджмент», «Юридическая Россия», Сервер органов государственной власти РФ, Сайт Сибирского Федерального округа и др. Экран, компьютер с подключением к локальной сети филиала и выходом в Интернет, звуковой усилитель, мультимедийный проектор, столы аудиторные, стулья, трибуна, доска аудиторная. Наборы виртуального демонстрационного оборудования, наглядные учебные пособия.

Библиотека, имеющая места для обучающихся, оснащенные компьютерами с доступом к базам данных и сети Интернет: компьютеры с подключением к локальной сети филиала и Интернет, Wi-Fi, столы аудиторные, стулья, Wi-Fi

Специализированный кабинет для занятий с маломобильными группами (студенты с ограниченными возможностями здоровья) с подключением к локальной сети института и выходом в Интернет, звуковой усилитель, мультимедийный проектор, столы аудиторные, стулья, трибуна настольная, доска аудиторная, офисные кресла